# NSNotificationCenter Class Reference

Cocoa > Events & Other Input

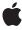

ď

Apple Inc. © 2008 Apple Inc. All rights reserved.

No part of this publication may be reproduced, stored in a retrieval system, or transmitted, in any form or by any means, mechanical, electronic, photocopying, recording, or otherwise, without prior written permission of Apple Inc., with the following exceptions: Any person is hereby authorized to store documentation on a single computer for personal use only and to print copies of documentation for personal use provided that the documentation contains Apple's copyright notice.

The Apple logo is a trademark of Apple Inc.

Use of the "keyboard" Apple logo (Option-Shift-K) for commercial purposes without the prior written consent of Apple may constitute trademark infringement and unfair competition in violation of federal and state laws

No licenses, express or implied, are granted with respect to any of the technology described in this document. Apple retains all intellectual property rights associated with the technology described in this document. This document is intended to assist application developers to develop applications only for Apple-labeled computers.

Every effort has been made to ensure that the information in this document is accurate. Apple is not responsible for typographical errors.

Apple Inc. 1 Infinite Loop Cupertino, CA 95014 408-996-1010

Apple, the Apple logo, Cocoa, Mac, and Mac OS are trademarks of Apple Inc., registered in the United States and other countries.

Simultaneously published in the United States and Canada.

Even though Apple has reviewed this document, APPLE MAKES NO WARRANTY OR REPRESENTATION, EITHER EXPRESS OR IMPLIED, WITH RESPECT TO THIS DOCUMENT, ITS QUALITY, ACCURACY, MERCHANTABILITY, OR FITNESS FOR A PARTICULAR PURPOSE. AS A RESULT, THIS DOCUMENT IS PROVIDED "AS 1S," AND YOU, THE READER, ARE ASSUMING THE ENTIRE RISK AS TO ITS QUALITY AND ACCURACY.

IN NO EVENT WILL APPLE BE LIABLE FOR DIRECT, INDIRECT, SPECIAL, INCIDENTAL, OR CONSEQUENTIAL DAMAGES RESULTING FROM ANY

DEFECT OR INACCURACY IN THIS DOCUMENT, even if advised of the possibility of such damages.

THE WARRANTY AND REMEDIES SET FORTH ABOVE ARE EXCLUSIVE AND IN LIEU OF ALL OTHERS, ORAL OR WRITTEN, EXPRESS OR IMPLIED. No Apple dealer, agent, or employee is authorized to make any modification, extension, or addition to this warranty.

Some states do not allow the exclusion or limitation of implied warranties or liability for incidental or consequential damages, so the above limitation or exclusion may not apply to you. This warranty gives you specific legal rights, and you may also have other rights which vary from state to state.

# **Contents**

#### NSNotificationCenter Class Reference 7

```
Class at a Glance 7
Overview 9
Tasks 9
Getting the Notification Center 9
Managing Notification Observers 10
Posting Notifications 10
Class Methods 10
defaultCenter 10
Instance Methods 11
addObserver:selector:name:object: 11
postNotification: 11
postNotificationName:object: 12
postNotificationName:object: userInfo: 13
removeObserver: 13
removeObserver:name:object: 14
```

### **Document Revision History 15**

#### Index 17

# **Tables**

### NSNotificationCenter Class Reference 7

| Table 1 | Types of dispatch table entries 8   |   |
|---------|-------------------------------------|---|
| Table 2 | Example notification dispatch table | 8 |

# NSNotificationCenter Class Reference

Inherits from NSObject

Conforms to NSObject (NSObject)

Framework /System/Library/Frameworks/Foundation.framework

**Availability** Available in Mac OS X v10.0 and later.

Companion guide Notification Programming Topics for Cocoa

**Declared in** NSNotification.h

Related sample code Enhanced Audio Burn

PDF Annotation Editor

Quartz Composer WWDC 2005 TextEdit

Sketch-112 TextEditPlus

# Class at a Glance

The NSNotificationCenter class provides a way to send notifications to objects in the same task. It takes NSNotification objects and broadcasts them to any objects in the same task that have registered to receive the notification with the task's default notification center.

# **Principal Attributes**

- **Notification dispatch table.** Each entry in this table specifies a notification set for a particular observer. A notification set is a subset of the notifications posted to the notification center. Each table entry contains three items:
  - □ **Notification observer:** Required. The object to be notified when qualifying notifications are posted to the notification center.
  - □ **Notification name:** Optional. Specifying a name reduces the set of notifications the entry specifies to those that have this name.
  - □ **Notification sender:** Optional. Specifying a sender reduces the set of notifications the entry specifies to those sent by this object.

Table 1 shows the four types of dispatch table entries and the notification sets they specify. (This table omits the always present notification observer.)

**Table 1** Types of dispatch table entries

| Notification name | Notification sender                                                 | Notification set specified                          |  |
|-------------------|---------------------------------------------------------------------|-----------------------------------------------------|--|
| Specified         | Specified Notifications with a particular name from a specific send |                                                     |  |
| Specified         | Unspecified                                                         | Notifications with a particular name by any sender. |  |
| Unspecified       | Specified                                                           | Notifications posted by a specific sender.          |  |
| Unspecified       | Unspecified                                                         | All notifications.                                  |  |

Table 2 shows an example dispatch table with four observers.

 Table 2
 Example notification dispatch table

| Observer  | Notification name                      | Notification sender |
|-----------|----------------------------------------|---------------------|
| observerA | NSFileHandleReadCompletionNotification | nil                 |
| observerB | nil                                    | addressTableView    |
| observerC | NSWindowDidChangeScreenNotification    | documentWindow      |
| observerC | nil                                    | addressTableView    |
| observerD | nil                                    | nil                 |

When notifications are posted to the notification center, each of the observers in Table 2 are notified of the following notifications:

- u observerA: Notifications named NSFileHandleReadCompletionNotification.
- □ observerB: Notifications sent by addressTableView.
- □ observerC: Notifications named NSWindowDidChangeScreenNotification sent by documentWindow and notifications sent by addressTableView.
- □ observerD: All notifications.

# **Commonly Used Methods**

```
defaultCenter (page 10)
```

Returns the task's default notification center.

```
addObserver:selector:name:object: (page 11)
```

Adds an entry to the notification center's dispatch table specifying at least an observer and a notification message.

```
postNotificationName:object: (page 12)
```

Creates and posts a notification to the notification center.

```
removeObserver: (page 13)
```

Removes all entries from the notification center's dispatch center that specify a particular observer, so that it no longer receives notifications posted to that notification center.

### Overview

An NSNotificationCenter object (or simply, notification center) provides a mechanism for broadcasting information within a task. An NSNotificationCenter object is essentially a notification dispatch table.

Objects register with a notification center to receive notifications (NSNotification objects) using the addObserver:selector:name:object: (page 11) method. Each invocation of this method specifies a set of notifications. Therefore, objects may register as observers of different notification sets by calling addObserver:selector:name:object: several times.

When an object (known as the notification sender) posts a notification, it sends an NSNotification object to the notification center. The notification center then notifies any observers for which the notification meets the criteria specified on registration by sending them the specified notification message, passing the notification as the sole argument. The order in which observers receive notifications is undefined. It is possible for the posting object and the observing object to be the same.

A notification center delivers notifications to observers synchronously. In other words, the postNotification: (page 11) methods do not return until all observers have received and processed the notification. To send notifications asynchronously use NSNotificationQueue. In a multithreaded application, notifications are always delivered in the thread in which the notification was posted, which may not be the same thread in which an observer registered itself.

Important: The notification center does not retain its observers, therefore, you must ensure that you unregister observers (using removeObserver: (page 13) or removeObserver:name:object: (page 14)) before they are deallocated. (If you don't, you will generate a runtime error if the center sends a message to a freed object.)

Each task has a default notification center. You typically don't create your own. An NSNotificationCenter object can deliver notifications only within a single task. If you want to post a notification to other tasks or receive notifications from other tasks, use a NSDistributedNotificationCenter object.

# Tasks

# **Getting the Notification Center**

+ defaultCenter (page 10)

Returns the task's default notification center.

9

# **Managing Notification Observers**

- addObserver:selector:name:object: (page 11)

Adds an entry to the receiver's dispatch table with an observer, a notification selector and optional criteria: notification name and sender.

- removeObserver: (page 13)

Removes all the entries specifying a given observer from the receiver's dispatch table.

- removeObserver:name:object: (page 14)

Removes matching entries from the receiver's dispatch table.

### **Posting Notifications**

```
- postNotification: (page 11)
```

Posts a given notification to the receiver.

- postNotificationName:object: (page 12)

Creates a notification with a given name and sender and posts it to the receiver.

- postNotificationName:object:userInfo: (page 13)

Creates a notification with a given name, sender, and information and posts it to the receiver.

# **Class Methods**

#### defaultCenter

Returns the task's default notification center.

+ (id)defaultCenter

#### **Return Value**

The current task's default notification center, which is used for system notifications.

#### **Availability**

Available in Mac OS X v10.0 and later.

#### **Related Sample Code**

Dicey

PDF Annotation Editor

Quartz Composer WWDC 2005 TextEdit

Sketch-112

**TextEditPlus** 

#### Declared In

NSNotification.h

# Instance Methods

# addObserver:selector:name:object:

Adds an entry to the receiver's dispatch table with an observer, a notification selector and optional criteria: notification name and sender.

- (void)addObserver:(id)notificationObserver selector:(SEL)notificationSelector name:(NSString \*)notificationName object:(id)notificationSender

#### **Parameters**

notificationObserver

Object registering as an observer. Must not be nil.

notificationSelector

Selector that specifies the message the receiver sends notificationObserver to notify it of the notification posting. The method the selector specifies must have one and only one argument.

notificationName

The name of the notification for which to register the observer; that is, only notifications with this name are delivered to the observer. When nil, the notification center doesn't use a notification's name to decide whether to deliver it to the observer.

notificationSender

The object whose notifications the observer wants to receive; that is, only notifications sent by this sender are delivered to the observer. When nil, the notification center doesn't use a notification's sender to decide whether to deliver it to the observer.

#### **Availability**

Available in Mac OS X v10.0 and later.

#### See Also

- removeObserver: (page 13)

#### **Related Sample Code**

**ABPresence ImageMapExample** QTAudioExtractionPanel OTKitTimeCode VideoViewer

#### Declared In

NSNotification.h

# postNotification:

Posts a given notification to the receiver.

- (void)postNotification:(NSNotification \*)notification

**Instance Methods** 

#### **Parameters**

notification

The notification to post. This value must not be nil.

#### Discussion

You can create a notification with the NSNotification class method notificationWithName:object: or notificationWithName:object:userInfo:. An exception is raised if notification is nil.

#### **Availability**

Available in Mac OS X v10.0 and later.

#### See Also

```
postNotificationName:object: (page 12)postNotificationName:object:userInfo: (page 13)
```

#### **Related Sample Code**

ExtractMovieAudioToAIFF QTExtractAndConvertToAIFF QTExtractAndConvertToMovieFile QTKitTimeCode

#### Declared In

NSNotification.h

# postNotificationName:object:

Creates a notification with a given name and sender and posts it to the receiver.

```
- (void)postNotificationName:(NSString *)notificationName
   object:(id)notificationSender
```

#### **Parameters**

notificationName

The name of the notification.

notificationSender

The object posting the notification.

#### Discussion

This method invokes postNotificationName:object:userInfo: (page 13) with a userInfo argument of nil.

#### **Availability**

Available in Mac OS X v10.0 and later.

#### See Also

```
- postNotification: (page 11)
```

#### Declared In

NSNotification.h

# postNotificationName:object:userInfo:

Creates a notification with a given name, sender, and information and posts it to the receiver.

```
    (void)postNotificationName:(NSString *)notificationName
    object:(id)notificationSender userInfo:(NSDictionary *)userInfo
```

#### **Parameters**

notificationName

The name of the notification.

notificationSender

The object posting the notification.

userInfo

Information about the the notification. May be nil.

#### Discussion

This method is the preferred method for posting notifications.

#### **Availability**

Available in Mac OS X v10.0 and later.

#### See Also

```
- postNotificationName:object: (page 12)
```

#### **Declared In**

NSNotification.h

#### removeObserver:

Removes all the entries specifying a given observer from the receiver's dispatch table.

```
- (void)removeObserver:(id)notificationObserver
```

#### **Parameters**

notificationObserver

The observer to remove. Must not be nil.

#### Discussion

Be sure to invoke this method (or removeObserver:name:object: (page 14)) before notificationObserver or any object specified in addObserver:selector:name:object: (page 11) is deallocated

The following example illustrates how to unregister <code>someObserver</code> for all notifications for which it had previously registered:

[[NSNotificationCenter defaultCenter] removeObserver:someObserver];

#### **Availability**

Available in Mac OS X v10.0 and later.

#### **Related Sample Code**

GridCalendar

Quartz Composer WWDC 2005 TextEdit

Sketch-112

Instance Methods 2008-07-11 | © 2008 Apple Inc. All Rights Reserved. TextEditPlus WhackedTV

#### **Declared In**

NSNotification.h

# removeObserver:name:object:

Removes matching entries from the receiver's dispatch table.

#### **Parameters**

notificationObserver

Observer to remove from the dispatch table. Specify an observer to remove only entries for this observer. Must not be nil, or message will have no effect.

notificationName

Name of the notification to remove from dispatch table. Specify a notification name to remove only entries that specify this notification name. When nil, the receiver does not use notification names as criteria for removal.

notificationSender

Sender to remove from the dispatch table. Specify a notification sender to remove only entries that specify this sender. When nil, the receiver does not use notification senders as criteria for removal.

#### Discussion

Be sure to invoke this method (or removeObserver: (page 13)) before the observer object or any object specified in addObserver: selector:name:object: (page 11) is deallocated.

#### **Availability**

Available in Mac OS X v10.0 and later.

#### **Related Sample Code**

**ImageMapExample** 

People

QTAudioExtractionPanel

**OTKitMovieShuffler** 

VideoViewer

#### **Declared In**

NSNotification.h

# **Document Revision History**

This table describes the changes to NSNotificationCenter Class Reference.

| Date       | Notes                                                                                                 |
|------------|----------------------------------------------------------------------------------------------------|
| 2008-07-11 | Removed a statement that the observer parameter can be nil in the removeObserver:name:object: method. |
| 2007-04-02 | Updated for Mac OS X v10.5                                                                            |
| 2006-11-07 | Clarified how a notification center manages observers in its dispatch table.                          |
|            | Updated return type of defaultCenter (page 10).                                                       |
| 2006-05-23 | First publication of this content as a separate document.                                             |

#### **REVISION HISTORY**

**Document Revision History** 

# Index

```
addObserver:selector:name:object: instance
method 11

D

defaultCenter class method 10

P

postNotification: instance method 11
postNotificationName:object: instance method 12
postNotificationName:object:userInfo: instance
method 13

R

removeObserver: instance method 13
removeObserver:name:object: instance method 14
```